# Download Adobe Photoshop CC 2014 Cracked For Windows 64 Bits {{ Hot! }} 2023

Installing Adobe Photoshop and then cracking it is easy and simple. The first step is to download and install the Adobe Photoshop software on your computer. Then, you need to locate the installation.exe file and run it. Once the installation is complete, you need to locate the patch file and copy it to your computer. The patch file is usually available online, and it is used to unlock the full version of the software. Once the patch file is copied, you need to run it and then follow the instructions on the screen. Once the patching process is complete, you will have a fully functional version of Adobe Photoshop on your computer. To make sure that the software is running properly, you should check the version number to ensure that the crack was successful. And that's it - you have now successfully installed and cracked Adobe Photoshop!

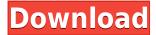

Adobe has made a dramatic UI change with Lightroom 5 over its predecessor. I prefer it for a number of reasons, including the ability to have a decent amount of on-screen real estate for somewhat small control surfaces. However, some say they like the traditionalists: they like the old tools and the way they were laid out. For me, the additional real estate enables me to have a larger, or at least a better, display, and the fact that there's an icon for the view/tool you are using at the moment feels really nice. It's possible that you may have to work with the horizontal scrollbar, though. Does anyone else see a change from 5.0 to 5.1? It's quite subtle, but when I take a bunch of images for a batch import and then directly to Lightroom, the first five images import properly, while the remaining images import as one big file. I've been assured this is caused by the new BMIC with LR5, which supposedly doesn't like big image files or something. It is a little annoying, and I noticed it in the few days after 5.0 beta 2. But so far, it hasn't negatively impacted any of my work. I could say the same thing about everyone's favorite feature: the spot removal tool. It's been added to the right side of the panel and my only complaint is it doesn't automatically correct for the black and white mode. I also prefer the basic spot removal tool (found in the Select menu) over the advanced one, which you get to buy in Lightroom 5.

While it's possible to talk yourself out of one cool new feature before you've really utilized it, I can say with confidence that the new RAW processing tools in Adobe Photoshop Lightroom 5 are simply amazing. The result is a multitude of different ways to process RAW files that weren't dreamed up by this reviewer. Good news for casual photographers who want to process their RAW files uncompressed—Photoshop now makes it look and feel right at home performing that task. Moreover, the ability to open and process more than one RAW image in real time while the other is being edited is one of the best new features I've seen in any consumer software. Combine this with being able to pull the camera out of sleep mode, and you can make adjustments to your camera to make a particular shot even better.

## Download Adobe Photoshop CC 2014Free License Key 2022

#### How can I move the layer up or down as it's framed?

Layer can be moved up or down using the Layers panel. Select the top or bottom layer. It will look like a vertical or horizontal line in the Layers panel. Select the line then the frame the layer up or down using the triangle symbol on the selection tool. **How can I move a layer up or down as it's framed?** 

Layer can be moved up or down using the Layers panel. Select the top or bottom layer. It will look like a vertical or horizontal line in the Layers panel. Select the line then the frame the layer up or down using the triangle symbol on the selection tool. Every feature exists only in the file to which it is applied. It means every change made in Photoshop has to be saved and then updated in the original file. This process is known as workflow. Selective editing is the common workflow. Adobe Photoshop has selective editing tools like mode popup menu, brush, and adjustment tools. Like the original mockup, After Effects will be creating a new layer, and each time a clip is added or removed from it, it should end up in the new layer. This new layer can be applied to video or other assets, and the result will be shown on the screen. After effects also comes with its set of transitions that allow you to convert from one element to the other with a blend function. It allows you to apply a set of options for standalone use. Our Photoshop shape layers are super easy to use and browse, as you can see in this screenshot. However, the actual pixel selection is a historical process by which you select pixels on the canvas, and they are added to the original document. You can alter the shape indicating the dimensions by which you want to edit and add a stroke. The shape can be resized,

| rotated, and scaled. We suggest you to take the help of layers to make the editing work easy. 933d7f57e6 |
|----------------------------------------------------------------------------------------------------|
|                                                                                                    |
|                                                                                                    |
|                                                                                                    |
|                                                                                                    |
|                                                                                                    |
|                                                                                                    |
|                                                                                                    |
|                                                                                                    |
|                                                                                                    |
|                                                                                                    |
|                                                                                                    |
|                                                                                                    |
|                                                                                                    |
|                                                                                                    |

### Adobe Photoshop CC 2014 Download Activator With Activation Code X64 2022

Adobe Photoshop CS6 is a free, cross-platform version of the world's most popular image editing and creative design software. It enables you to create stunning looking images and complete photo editing projects. All new features are available starting today as part of Photoshop CC, Adobe's bestselling hardware-accelerated image editing software, which is available for free worldwide for Windows, macOS and Linux users at adobe.com or via the Creative Cloud. New features are also available via the Photoshop CC mobile app which launched earlier this year. "Applying a one-click selection on thousands of individual shapes and drawing significant improvements to Select > Add > Auto select makes selecting a large number of objects across a single image as easy as it can be," said Pablo Garza, Adobe engineering director. "Speed and collaborative capabilities are critical as we continue to develop and release new features for Photoshop, and we're excited to get even more out to the community and into the palms of creative professionals, students and hobbyists." "Today's announcement reflects the convergence of desktop and mobile technology and the growing importance of the Adobe Creative Cloud as a whole," said Shantanu Narayen, executive president and chief executive officer of Adobe. "With these advances in Photoshop CC, Adobe is delivering a new set of services that empower creatives to work in any environment and in any format, enabling them to concurrently and collaboratively create and unleash their creative potential."

download free photoshop brushes cc download free photoshop brushes cs6 download free photoshop brushes border download free watercolour photoshop brushes download free splash photoshop brushes download free smoke photoshop brushes download free geometric photoshop brushes download free photoshop brushes how to download custom brushes for photoshop download photoshop moon brushes

It is extremely complex and a difficult program to learn, like any other software. However, we have tried to make the learning as easy and fun as possible! All in all, Photoshop is a tremendously powerful program. It has an unmatchable collection of tools, a wide group of features, and a vast library of stock images. Besides, it is an all-in-one solution to produce HTML5, WordPress, and responsive e-Commerce sites—in a single sitting. In this book, we teach you the Photoshop tools that you must know during your Graphic Design career. We teach you Photoshop's layers so that you can retouch images using layers in Photoshop. We also show you how to use the incredible selection tools that make Photoshop a fast and accurate tool to edit images. We also teach you how to handle images with smoothing filter and how to use the Filter Gallery to create beautiful filters. The book includes a comprehensive list of all Photoshop tools and all covered tools in detail (in text, colour and image), to make your learning even faster. Lastly, we teach you to publish a website or a e-book with the help of Photoshop. And that is not all! As a bonus feature, we give you some handy tips, tools, and techniques that will make your designing learning both fun and easy. Practical? Yes. Complex? Yes. Tried and tested? Absolutely Yes! Who can resist the charm of all these amazing features of Photoshop in an easy-to-read, fun-to-learn book? If you can't find such a book, you can try reading a Photoshop book, but most of them will confuse you. Therefore, when you read this book, you will get to know everything; do whatever you want to do; use Photoshop as you like; and use a lot of Photoshop features without using any command. Why?

#### So, what do you get for all the costs?

Well, you get a book (with 20+ student chapters and a FINAL chapter for reference) that guides you to use Photoshop to create stunning imagery.

GIMP is an open-source image manipulation software application, capable of performing many simple operations, although it lacks many advanced features found in Adobe Photoshop. It is free for everyone. Its user interface is similar to that of Adobe Photoshop, although it does not have the same options and lacks the same range of capabilities. Because of these limitations, many users prefer the widely available and powerful Adobe Photoshop for their post-processing needs. While it has a smaller user base than Photoshop, GIMP is still enjoyed because of its ability to quickly mock up a good result without any daunting XML/tagging (it is not a perfect analog, but the closest you can simulate in a web page). Photoshop is one of the most useful and popular pieces of photo software to ever hit the market. It allows anyone to change, bend, and manipulate any part of a photo effectively. With the right knowledge, you can use Photoshop to do some amazing things. The basic steps to learn how to use Photoshop include creating a new document, opening a photo, saving your files, and work on them. When you are done with your editing, you can save your work and open it at a later time so you can continue editing, or you can print it if you want to make a copy for your album. The original image editor is now at version 100, and pixels aren't the only thing that have gone up by a factor of 1080. There are power tools that allow it to restructure your photo into a canvas that has a number of functions to make to make it visually compatible with the web. The

https://jemi.so/tisdiOplacpo/posts/V1LWtJUvZEYoqcTfjFbB https://jemi.so/tisdiOplacpo/posts/bQjbzYSCQZPNeFiSOuAT https://jemi.so/tisdiOplacpo/posts/QJsHq5aTF9El8tyB8Aom https://jemi.so/tisdiOplacpo/posts/v96FwK9ocUhuaDEBavzh https://jemi.so/tisdiOplacpo/posts/gLoWuMN94qn7t8FVj5vr https://jemi.so/tisdiOplacpo/posts/hhJYAHfulLoe4OTc9gyj https://jemi.so/tisdiOplacpo/posts/DNJQeTXI8npv5SmeETDo

Photoshop is so big that it's very daunting and difficult for beginners to get started, especially since there are two versions currently on the market--the professional-level Photoshop and free, consumer-level Photoshop Elements. Photoshop is actually divided into two programs: the professional (PS) version and Elements (PSE). The Elements version is similar to the one you can download from the Apple App Store. If you need a professional photo editor for mass market photos, industry professionals can utilize both versions. Photoshop is an absolute workhorse turning out thousands of amazing images a day. Images are retouched and enhanced by Adobe's professionals with the help of complex algorithms and a wide range of professional features. As a viewer, you won't be able to tell the difference between the PS and the free Elements version, but as an editor, you will appreciate the professional capabilities. As far as quality goes, Photoshop is the best. Not only does Photoshop produce excellent images, it also boasts an extremely broad spectrum of features. It's impossible for a single user to cover all the features in Photoshop. However, Bruce Ashford describes Photoshops toolset as: the most expansively powerful toolset for photographers anywhere. Photoshop is available for Mac and Windows. It comes in both Lite and Pro editions. For more information on Photoshop, users can visit: Photoshop Help Center On the surface, Photoshop seems like a complex program that requires a steep intellectual curve. The truth is, Photoshop is actually quite simple and easy to learn even if it requires a little training. Learning

Photoshop is a learning process. Like any other software, Photoshop will have new features added very often. So it's important to stick with the program and learn each feature thoroughly.

It's also notable that some of the most popular Photoshop features are available on the web. For example, the Clipboard is totally free in the web and mobile apps. There are also abilities to manipulate video. In addition to the ability to share your photos on social media, you can easily organize your images in Adobe Creative Cloud by adding groups and tags, and it also offers tools for creating infographics and illustrations. You get the free version of the mobile app for Android and iOS. Photoshop has long been one of the industry's most popular design and photo editing tools. Formerly you needed to pay for the software to use some of the most powerful features, but now you can use some of the same tools in the free Photoshop app available for the web, iOS, and Android devices. So if you want to get creative with your photos, you don't need to drop \$20 on a premium subscription. Craft a bright artistic eye and become a portrait photographer with the help of the new AI Portrait mode. The AI Live Composite feature speeds up the pace of creating images that are a series of elegant, well-chosen stills. And with AI Crop, you can easily achieve that perfect, customiseable portrait photo. And it's not just the effects that have been improved with the new AI tools. The new Smart Sharpen feature can also remove noise and uneven lighting. It also uses the latest smart technologies to remove distractions, like backgrounds and unwanted content from the image.